## **Mag. Gerhard Hainscho**

# **Workshop komplexe Zahlen**

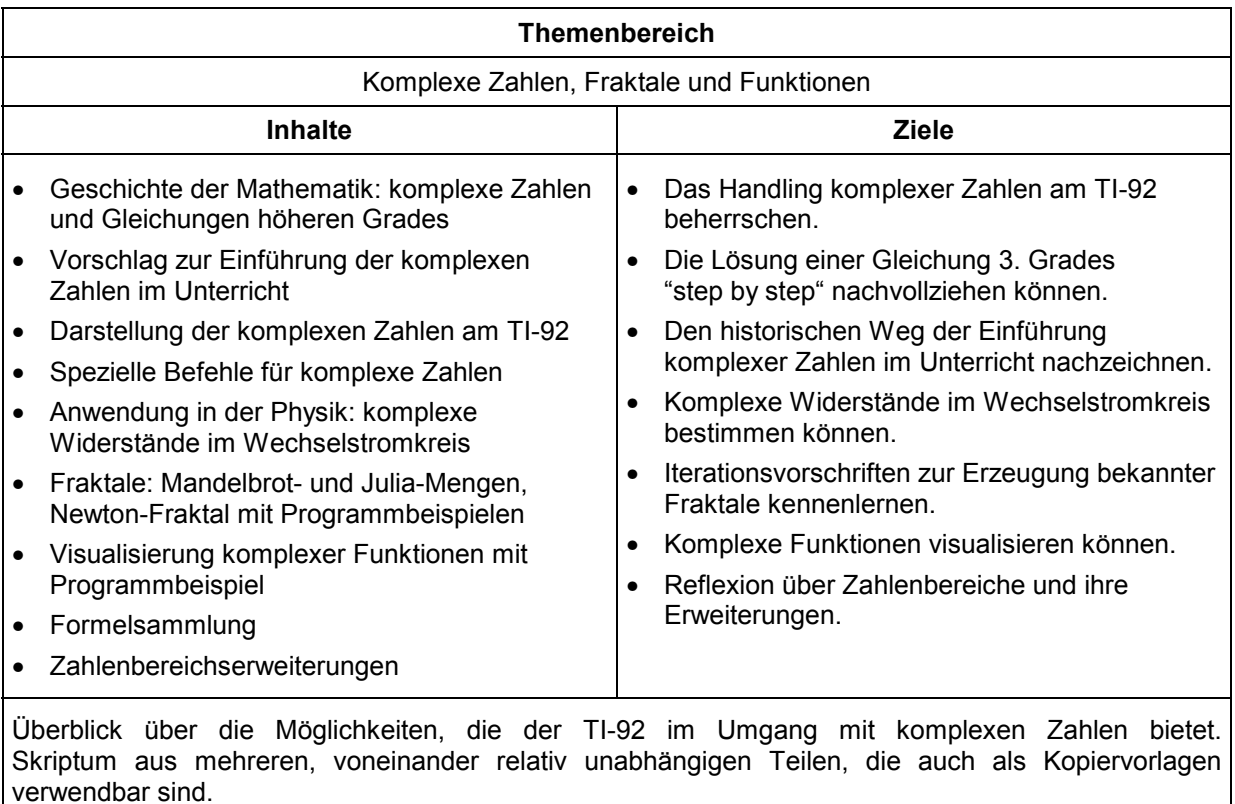

*Hainscho 2000* 

#### **Vorbemerkung Komplexe Zahlen - wozu braucht man die?**

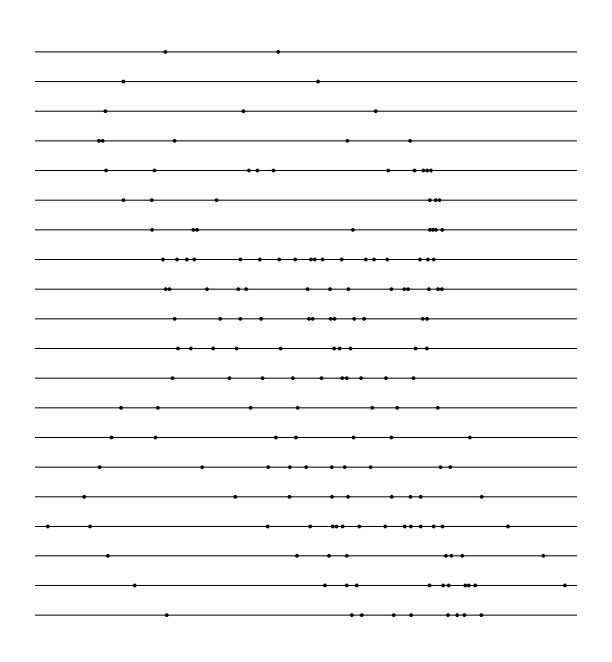

"Bei vielen mathematischen Fragestellungen gleicht der nur mit reellen Zahlen Arbeitende einem, der Punkteverteilungen auf Linien studiert und kein System darin findet, wahrend der mit komplexen Zahlen Arbeitende sofort sieht, worum es sich handelt. Die komplexen Zahlen ermöglichen oft entscheidende Einsichten in die Struktur und Wirkungsweise der 'reellen' Mathematik."

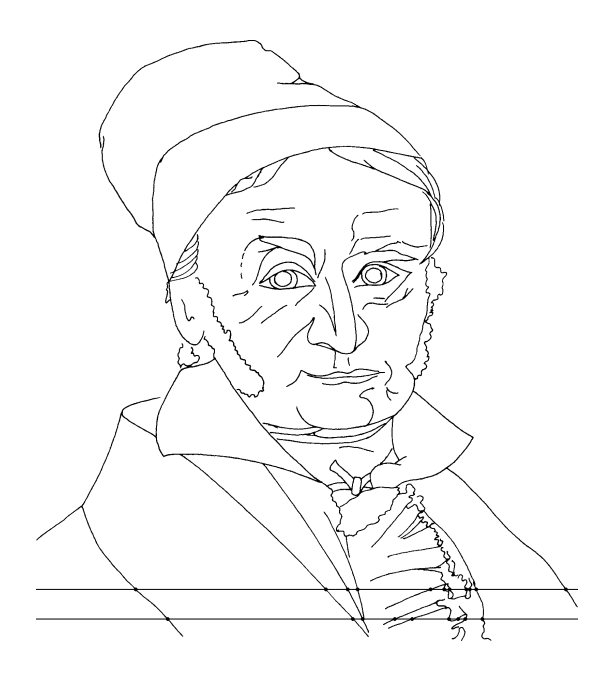

Klaus Jänich: Lineare Algebra. Ein Skriptum für das erste Semester. *Berlin, Heidelberg, New York 1979 <Springer>. S 24 - 25.* 

# **Der historische Weg zu**  $\mathbb C$

#### Informationen über den Zusammenhang von komplexen Zahlen und **der Lˆsung kubischer Gleichungen**

1515: **Scipione del Ferro** (1465 - 1526) findet die Lösung für x<sup>3</sup> + bx = c durch Wurzeln (*Radikale*). Er hält seine Lösungsmethode jedoch geheim und teilt sie lediglich einigen Freunden bzw. Schülern mit, unter anderem **Antonio Maria Fior**.

1535: Antonio Maria Fior stellt **Nicolo Fontana** (1499/1500 - 1557), Tartaglia ("der Stotterer") genannt wegen eines Sprachfehlers aufgrund einer Gesichtsverletzung bei der Einnahme von Brescia durch die Franzosen (1512), 30 Aufgaben, die auf solche Gleichungen führen. Tartaglia findet die Lösung und gibt sie (ohne Beweis) auf viele Bitten und dem Versprechen, sie nicht zu veröffentlichen, an Girolamo Cardano (1501 - 1576) in Form eines Sonetts weiter.

1545: Cardano bricht sein Versprechen und veröffentlicht die Lösung in seinem Hauptwerk *Ars magna sive de regulis algebraicis*. Er unterscheidet wahre und fiktive Lˆsungen (*verae* & *falsae* bzw. *fictae*), d.h. positive und negative, sowie verschiedene Typen von Gleichungen:  $x^3 + bx = c$ ,  $x^3 = bx + c$ ,  $x^3 + c = bx$ . Jeder Fall wird extra durch geometrische Überlegungen begründet, da noch keine geeignete Symbolik für algebraische Untersuchungen entwickelt war. Es kann vorkommen, daß im Zuge der Rechnung Wurzeln aus negativen Werten auftreten (casus irreducibilis), insgesamt jedoch eine positive reelle Lösung existiert. Cardano bezeichnet solche Größen als *quantitae sophisticae*, d.h. formale, an sich sinnlose Werte. Rechenregeln für solche Werte wurden erstmals von Raffael Bombelli (1526 - 1572) angegeben. Cardanos Buch enthält auch andere Aufgaben mit Lösungen in Form von *quantitae sophisticae* sowie eine Lösung für Gleichungen 4. Grades, die von seinem Schüler und Schwiegersohn **Luigi Ferrari** (1522 - 1565) gefunden wurde.

Andere Methoden zur Lösung von Gleichungen 3. und 4. Grades wurden später gefunden, etwa mit Hilfe von Kegelschnitten von **RenÈ Descartes** (1596 - 1650) oder **Pierre de**  Fermat (1601 - 1665), sowie mit Hilfe goniometrischer Beziehungen von François Viète (1540 - 1603) oder **Albert Girard** (1595 - 1632). Descartes bezeichnet Wurzeln aus negativen Zahlen als *imagin‰r*.

1738: Veröffentlichung einer vereinfachten Herleitung der Cardanischen Formel durch Leonhard Euler (1707 - 1783). Später führt Euler auch die Bezeichnung i für die Wurzel aus -1 ein und erkennt den fundamentalen Zusammenhang cos  $\varphi$  + i⋅sin  $\varphi$  = e<sup>i $\varphi$ </sup> (Sonderfall: e<sup>iπ</sup> = -1). Er hält die Lösung von Gleichungen höheren Grades für möglich, dagegen glaubt etwa **Carl Friedrich Gaufl** (1777 - 1855) nicht an eine solche Möglichkeit. Gauß prägt schließlich die Bezeichnung komplexe Zahl, veranschaulicht komplexe Zahlen als Punkte einer Ebene und beweist 1799 endgültig den von Descartes formulierten Satz, dafl jede algebraische Gleichung n-ten Grades genau n komplexe Lösungen besitzt.

**Niels Henrik Abel** (1802 - 1829) gelingt der Beweis der Unmöglichkeit, die allgemeine Lösung von Gleichungen 5. Grades durch Wurzeln darzustellen.

Evariste Galois (1811 - 1832) gelingt der Beweis der Unmöglichkeit, die allgemeine Lösung von Gleichungen n-ten Grades ( $n \geq 5$ ) durch Wurzeln darzustellen sowie die Beschreibung des Zusammenhangs zwischen einer Gleichung und ihrer Gruppe: eine Gleichung ist genau dann in Radikalen auflösbar, wenn diese Gruppe eine Normalreihe mit abelschen Faktoren hat.

**Benoît B. Mandelbrot** (1924 - ), **Heinz-Otto Peitgen** (1945 - ) u.a. bewirken durch die Visualisierungsmöglichkeiten des Computers im Zusammenhang mit Fraktalen bzw. der Chaostheorie eine gewisse Polpularisierung der komplexen Zahlen, wobei oft ästhetische Aspekte im Vordergrund stehen.

# **Kubische Gleichungen**

**Ein poetischer Hinweis** 

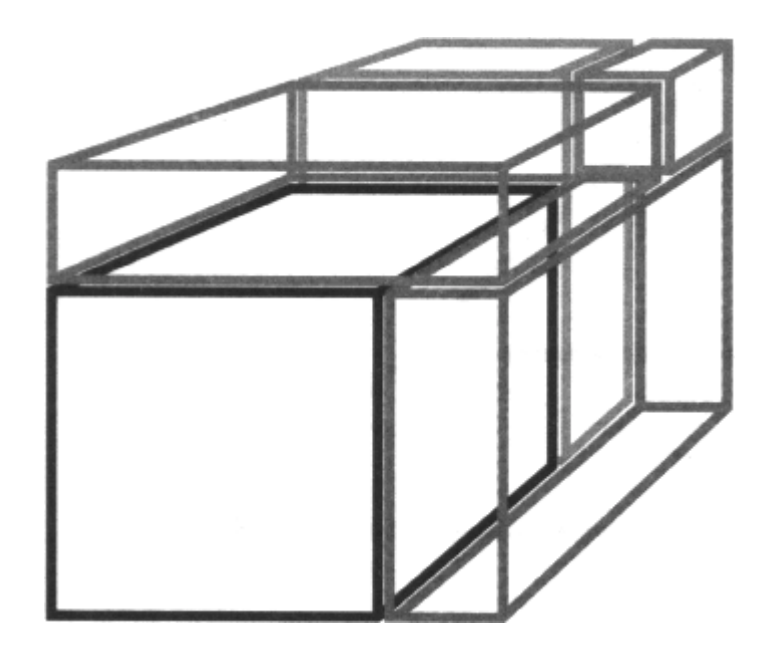

- Wenn ein Kubus mit ein'gen seiner Seiten Sich gleichmacht einer Zahl, find andere zwei, Die dann dieselbe Differenz bestreiten.
- Die Regel dann für alles weitere sei, Mach jetzt das Produkt dieser neuen beiden Gleich dem Würfel aus der Seitenzahl durch drei.
- Kannst beide du zur Differenz verleiten Ihrer richtig gewählten Würfelkanten, So sind dies die gesuchten Kubusseiten.

#### **Kubische Gleichungen Eine radikale Lˆsung**

• In jeder algebraischen Gleichung  $x^n + a_{n-1}x^{n-1} + ... + a_1x + a_0 = 0$  läßt sich durch die Substitution  $x = -\frac{a_{n-1}}{n} + t$  $x = -\frac{a_{n-1}}{a_1} + t$  die zweithöchste Potenz eliminieren. Kubische Gleichungen lassen sich daher immer auf die Form  $t^3 + pt + q = 0$  reduzieren.

$$
\bullet \qquad t^3 + pt + q = 0
$$

Idee: suchen eine Lösung der Form

t = 
$$
\sqrt[3]{u} + \sqrt[3]{v}
$$
; ges.: u, v  
\n
$$
t^{3} = u + 3 \cdot \sqrt[3]{u^{2}v} + 3 \cdot \sqrt[3]{uv^{2}} + v
$$
\n
$$
t^{3} = 3 \cdot \sqrt[3]{uv} \cdot (\frac{\sqrt[3]{u} + \sqrt[3]{v}}{t}) + u + v
$$
\n
$$
t^{3} - \frac{3 \cdot \sqrt[3]{uv}}{p} \cdot t - \frac{(u + v)}{q} = 0
$$

Ein Vergleich mit der gegebenen Gleichung ergibt

$$
p = -3 \cdot \sqrt[3]{uv} \implies uv = -\left(\frac{p}{3}\right)^3
$$

$$
q = -(u+v) \implies -(u+v) = q
$$

Die quadratische "Ersatzgleichung"

$$
z^{2} - (u + v) \cdot z + uv = 0 \text{ hat die Lösungen u, v}
$$
\n
$$
z^{2} + qz - \left(\frac{p}{3}\right)^{3} = 0 \text{ hat die Lösungen u, v}
$$
\n
$$
z_{1} = u = -\frac{q}{2} - \sqrt{\left(\frac{q}{2}\right)^{2} + \left(\frac{p}{3}\right)^{3}}
$$
\n
$$
z_{2} = v = -\frac{q}{2} + \sqrt{\left(\frac{q}{2}\right)^{2} + \left(\frac{p}{3}\right)^{3}}
$$
\n
$$
t = \sqrt[3]{u} + \sqrt[3]{v}
$$
\n
$$
t_{1} = \sqrt[3]{-\frac{q}{2} - \sqrt{\left(\frac{q}{2}\right)^{2} + \left(\frac{p}{3}\right)^{3}}} + \sqrt[3]{-\frac{q}{2} + \sqrt{\left(\frac{q}{2}\right)^{2} + \left(\frac{p}{3}\right)^{3}}}
$$

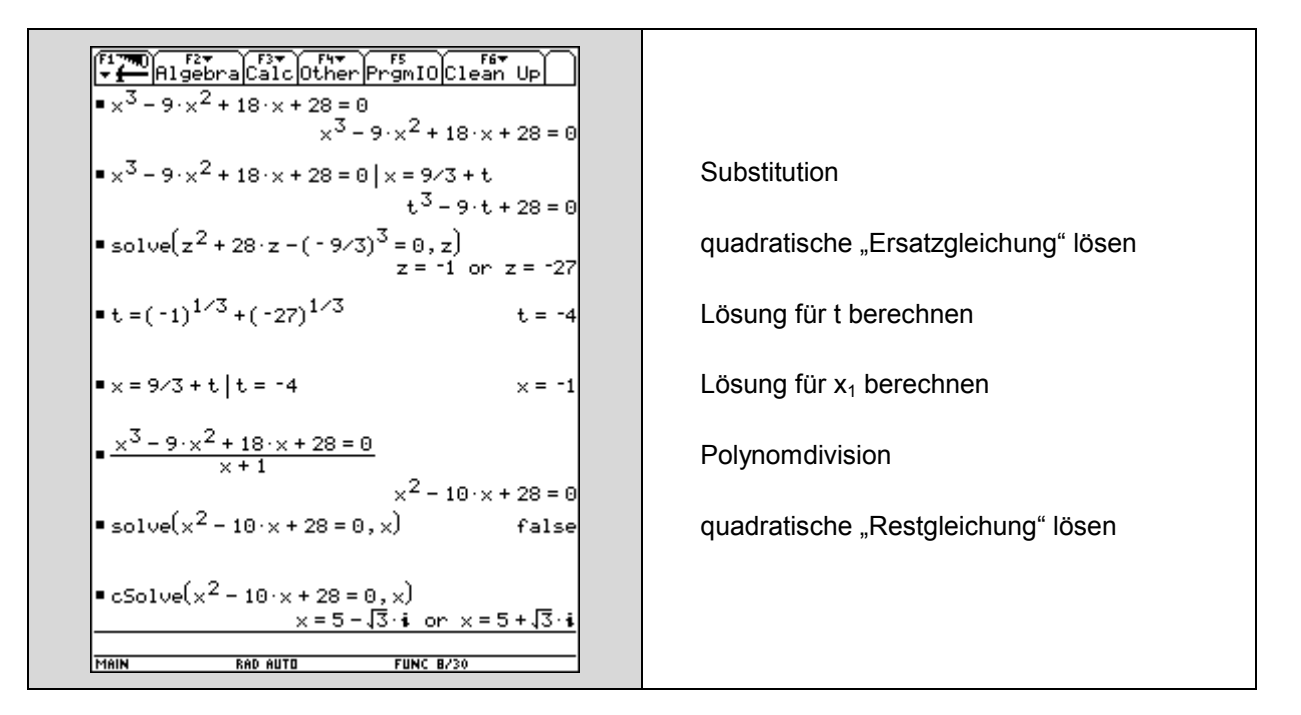

#### **Kubische Gleichungen** 1. Problem: Summe zweier Wurzeln

 $\mathbf{z} = x^3 - 6 \cdot x^2 + 10 \cdot x - 8 = 0 \mathbf{z} = 6 \cdot 3 + \mathbf{t}$ <br> $\mathbf{t}^3 - 2 \cdot \mathbf{t} - 4 = 0$ solve $\begin{pmatrix} z^2 - 4 \cdot z - (-2/3)^3 = 0, z \end{pmatrix}$ <br>  $z = \frac{2 \cdot (5 \cdot \sqrt{3} + 9)}{9}$  or  $z = \frac{-2 \cdot (5 \cdot \sqrt{3} - 9)}{9}$  $z = \frac{10 \cdot \sqrt{3}}{9} + 2$ <br> $z = \frac{10 \cdot \sqrt{3}}{9} + 2$  $\left| \cdot \left(1 + \frac{\sqrt{3}}{3}\right)^3 \right|$  $rac{10\sqrt{3}}{9}+2$ expand  $z = \frac{-2 \cdot (5 \cdot \sqrt{3} - 9)}{9}$   $z = 2 - \frac{10 \cdot \sqrt{3}}{9}$  $\left| \bullet \left(1 - \frac{\sqrt{3}}{3}\right)^3 \right|$   $2 - \frac{10 \cdot \sqrt{3}}{9}$ **a** t =  $\left[ \left( 1 + \frac{\sqrt{3}}{3} \right)^3 \right]^{1/3} + \left[ \left( 1 - \frac{\sqrt{3}}{3} \right)^3 \right]^{1/3}$  t = 2  $\frac{1}{2}$  = 6/3 + t  $\frac{1}{2}$  t = 2  $\times = 4$  $\frac{x^3 - 6 \cdot x^2 + 10 \cdot x - 8 = 0}{x - 4}$   $x^2 - 2 \cdot x + 2 = 0$  $\bullet$  solve(x<sup>2</sup> – 2·x + 2 = 0, x) false ■ cSolve( $x^2 - 2 \cdot x + 2 = 0$ , x)<br>x = 1 + i or x = 1 - i MAIN **RAD AUTO** FUNC 12/30

Substitution quadratische "Ersatzgleichung" lösen  $Z_1$ "geniale Idee"  $Z_2$ "geniale Idee" Lösung für t berechnen Lösung für x<sub>1</sub> berechnen Polynomdivision quadratische "Restgleichung" lösen

# Kubische Gleichungen<br>2. Problem: Summe zweier negativer Wurzeln

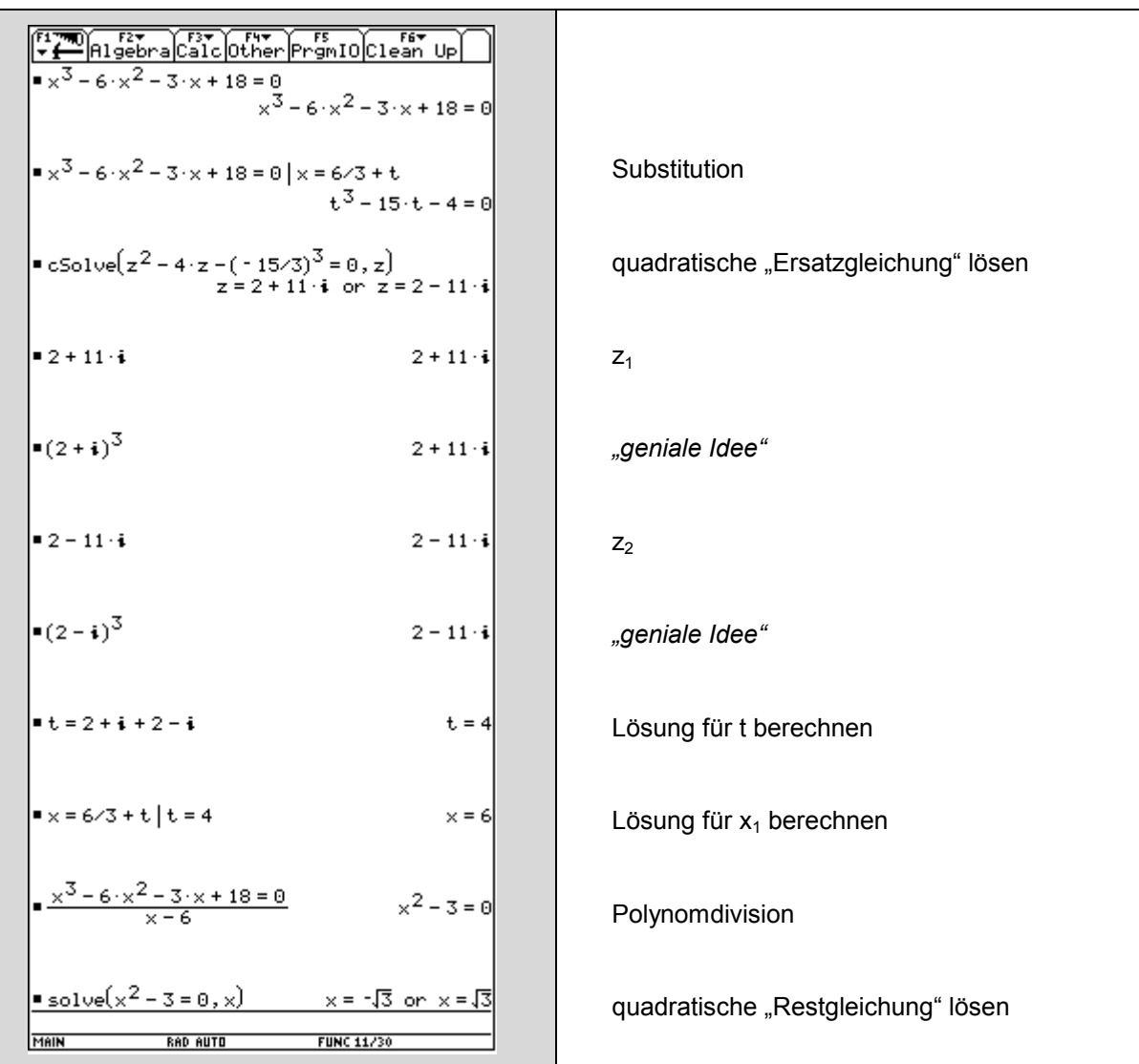

## **Der kurze historische Weg zu C** Ein Vorschlag für die Einführung komplexer Zahlen im Unterricht

Girolamo Cardanos 1545 in Nürnberg gedrucktes Hauptwerk *Ars magna sive de regulis algebraicis* enthält die Aufgabe "Teile 10 in zwei Teile, deren Produkt 40 ist". Wir stellen die Frage anders:

Beispiel: Die Summe zweier Zahlen beträgt 10, ihr Produkt 40. Wie lautet die Summe der Kehrwerte dieser Zahlen?

Die Frage läßt sich sofort beantworten:

 $+\frac{1}{y} = \frac{x+y}{x \cdot y} = \frac{10}{40} = \frac{1}{4}$  $x \cdot y$  $x + y$ y 1 x 1

Andererseits scheint es keine Zahlen x, y zu geben, die die geforderten Bedingungen erfüllen:

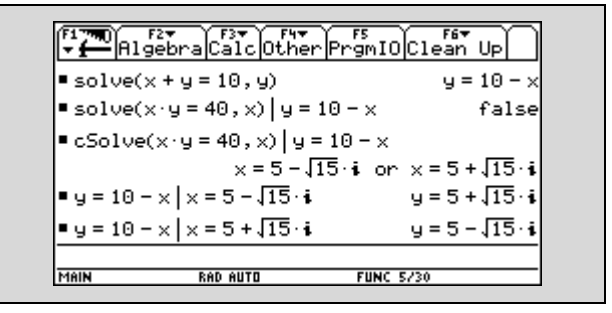

Cardano schreibt: "Es ist sicher, daß diese Aufgabe unmöglich ist ...", dennoch führt er die "Lösungen" 5 ±  $\sqrt{-15}$  an und setzt sie zur Probe in die gegebenen Gleichungen ein. Sein Wortspiel "*dimissis incruciationibus* ergibt sich 40<sup>"</sup> wird gelegentlich mathematisch nüchtern mit "nach Weglassen der kreuzweise multiplizierten Glieder", gelegentlich auch mit "von den Geistesqualen abgesehen" übersetzt.

So ähnlich haben sich komplexe Zahlen tatsächlich in die Mathematik "eingeschlichen": am Anfang steht ein Problem mit "harmlosen" reellen Lösungen, einzelne Rechenschritte bzw. Zwischenergebnisse enthalten aber "sinnlose" Wurzeln. Da es sich als nützlich erweist, mit solchen Werten zu hantieren, müssen sie auch in irgend einer Form "existieren".

Da obiges Beispiel nur auf eine quadratische Gleichung führt, kann es dazu dienen, den historischen Weg der Einführung komplexer Zahlen anzudeuten, ohne auf die Formeln für Gleichungen höheren Grades eingehen zu müssen.

#### *Literatur*

*Siegfried Gottwald, Hans-Joachim Ilgauds, Karl-Heinz Schlote (Hrsg.): Lexikon bedeuender Mathematiker. Leipzig 1990 (1. Aufl.) <Bibliographisches Institut>.* 

Helmuth Gericke: Mathematik im Abendland. Von den römischen Feldmessern bis zu Descartes. *Wiesbaden 1992 (4. Aufl., Sonderausgabe) <Fourier>. S 225 - 276.* 

*Maximilian Miller: Gelöste und ungelöste mathematische Probleme. Leipzig 1973 <B. G. Teubner>. S 73 - 81.* 

*Alfred S. Posamentier, Stephen Krulik: Problem-Solving Strategies for Efficient and Elegant Solutions. A Resource for the Mathematics Teacher. Thousand Oaks, London, New Delhi 1998 <Corwin Press>. S 17 - 18.* 

Für die Eingabe komplexer Zahlen ist jede der Formen a + ib / r · (cos φ + i ⋅ sin φ) / r ⋅ e<sup>iφ</sup> möglich. Am *TI-92 Plus* können komplexe Zahlen auch in der "Versorform" (r∠φ) eingegeben werden. Die Darstellung der Ergebnisse hängt nicht von der Form der Eingabe, sondern nur von der mit **MODE** gewählten Grundeinstellung für Complex Format und Angle ab (Empfehlung: Angle = RADIAN).

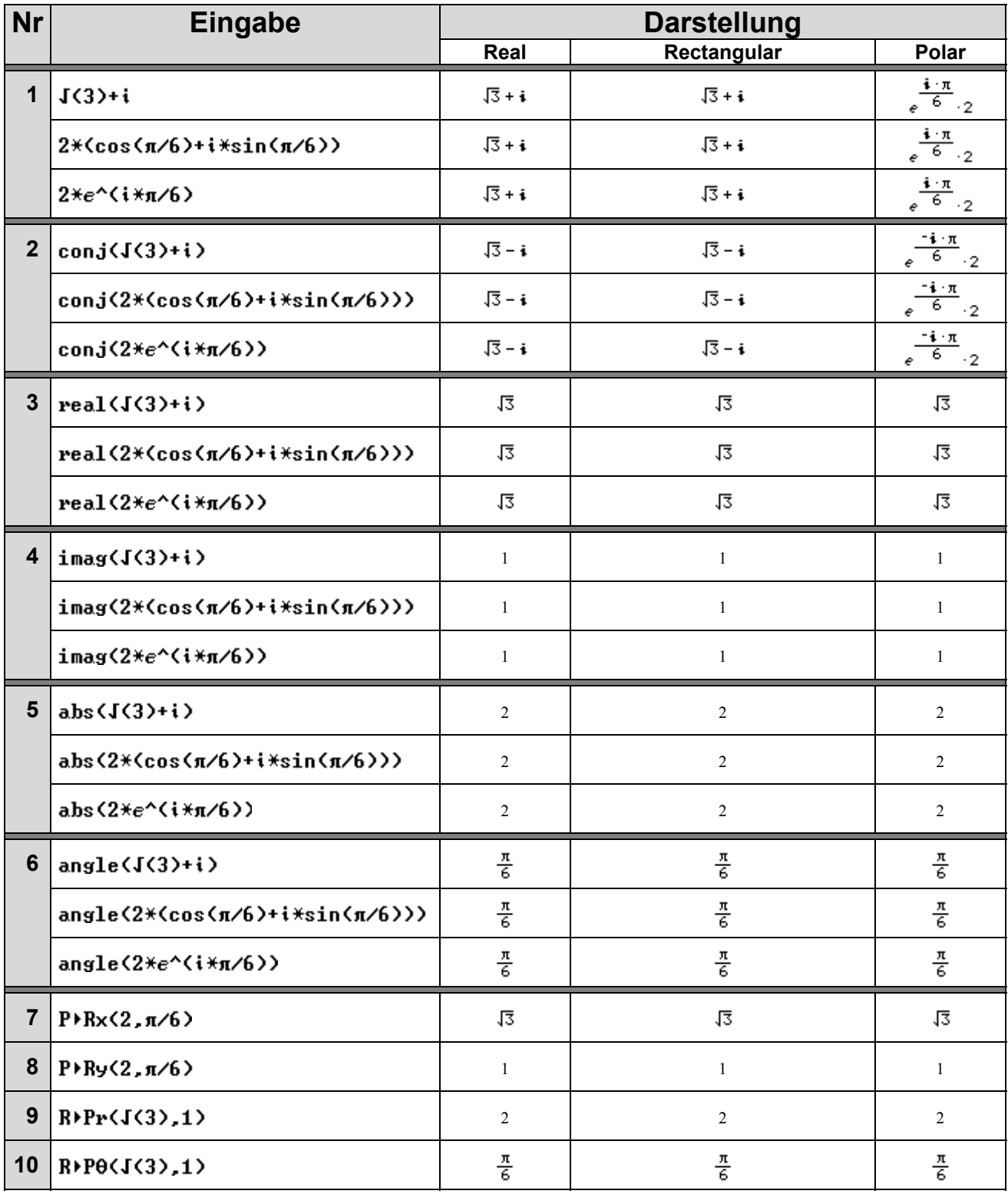

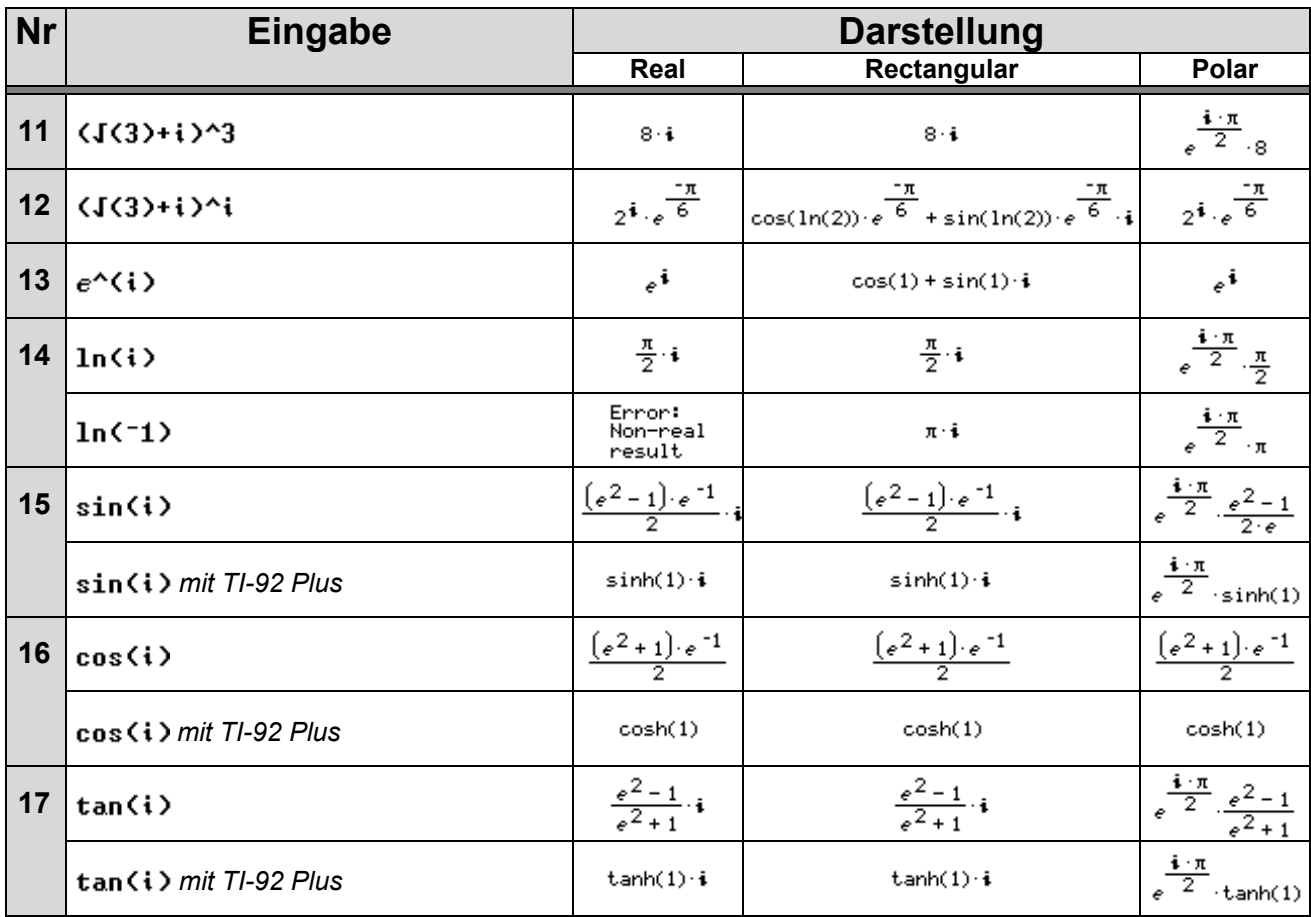

Eine Umwandlung der Darstellungsform komplexer Zahlen kann auch durch Anwendung der Befehle ►Polar bzw. ►Rect auf entsprechende Vektoren der Form [a,b] bzw. [r,∠ $\varphi$ ] erfolgen:

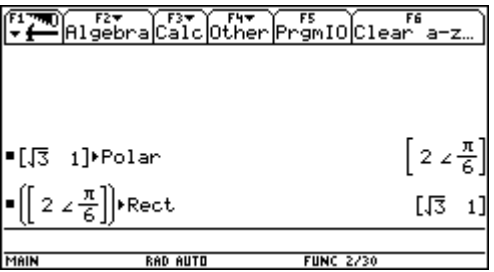

Am TI-92 Plus erzeugt die Einstellung Complex Format = POLAR und Angle = DEGREE für Eingaben der Form a + bi bzw.  $r \cdot (cos \varphi + i \cdot sin \varphi)$  Antworten der Form (r∠ $\varphi$ ), für Eingaben der Form  $r \cdot e^{i\varphi}$ sowie für bestimmte komplexe Funktionen allerdings die Fehlermeldung "Domain error".

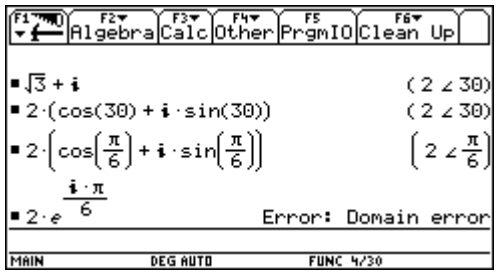

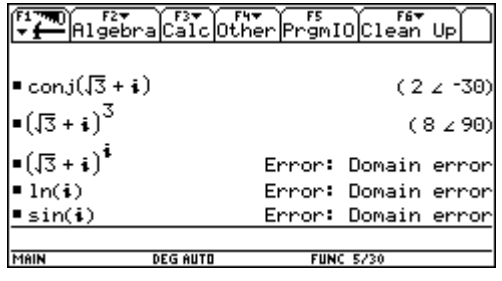

#### **Komplexe Zahlen am TI-92** Spezielle Befehle für komplexe Zahlen

# $\mathbb{R}$

#### **Factor**

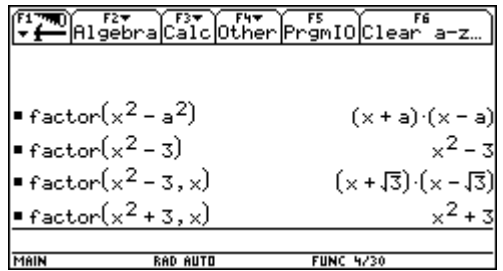

#### **Solve**

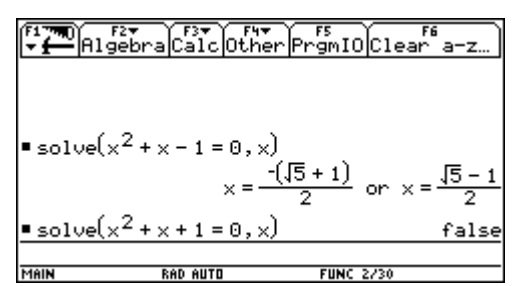

#### **Zeros**

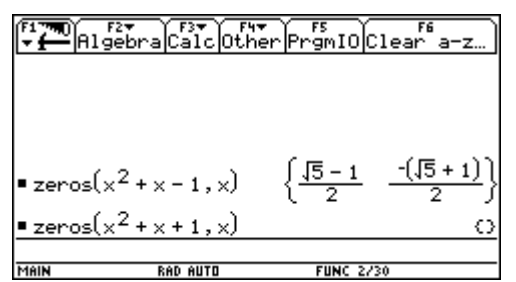

## $\mathbb{C}$

#### cFactor

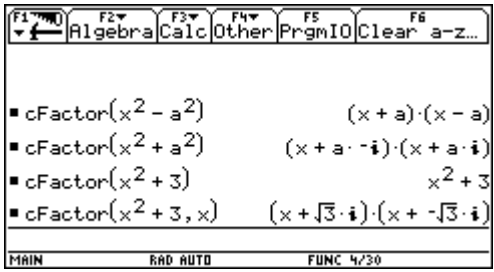

#### cSolve

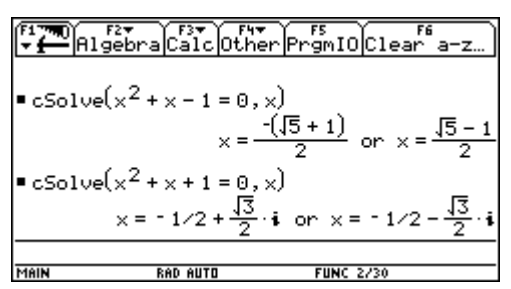

#### cZeros

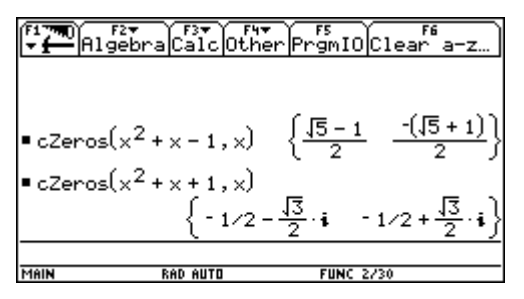

Sowohl die Spannung U(t) = U<sub>0</sub> · sin ( $\omega$ t) als auch die Stromstärke I(t) = I<sub>0</sub> · sin ( $\omega$ t +  $\varphi$ ) eines Wechselstroms schwanken periodisch.

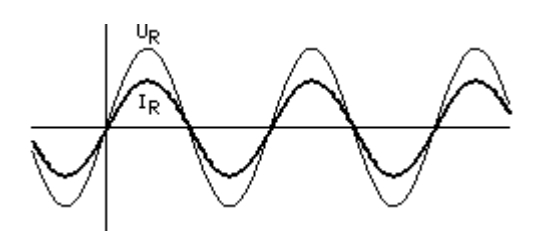

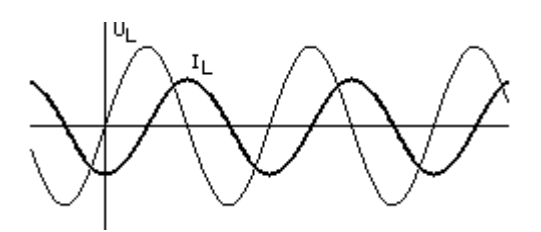

Enth‰lt der Stromkreis eine Spule, d.h. einen induktiven Widerstand ωL, so hat der Strom gegenüber der Spannung eine Phasenverzögerung φ; für R = 0 ist φ =  $-\frac{\pi}{2}$ .

Den Gesamtwiderstand Z<sub>L</sub> eines Wechselstromkreises mit Ohmschem und induktivem Widerstand in Serie erhält man durch vektorielle Addition:

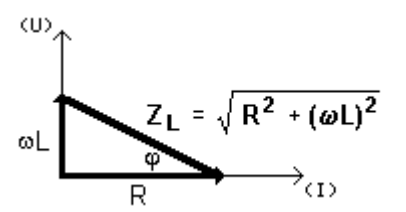

"Phasengleich" sind diese Schwankungen jedoch nur, solange ein reiner Leiterwiderstand vorliegt, d.h. ein Ohmscher Widerstand R ohne Induktion oder Kapazität (ein Stromkreis ohne Spule oder Kondensator).

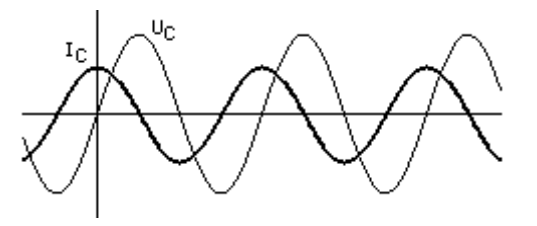

Enth‰lt der Stromkreis einen Kondensator, d.h. einen kapazitiven Widerstand  $\frac{1}{\omega C}$ ω , so eilt der Strom gegenüber der Spannung um die Phase φ voraus; für R = 0 ist  $φ = \frac{π}{2}$ .

Den Gesamtwiderstand  $Z_c$  eines Wechselstromkreises mit Ohmschem und kapazitivem Widerstand in Serie erhält man durch vektorielle Addition:

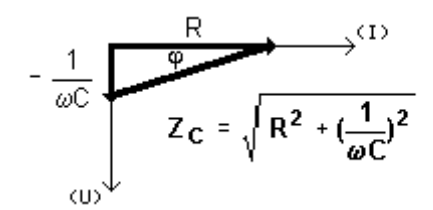

Auch der Widerstand von Wechselstromkreisen mit induktivem *und* kapazitivem Widerstand läßt sich so ermitteln:

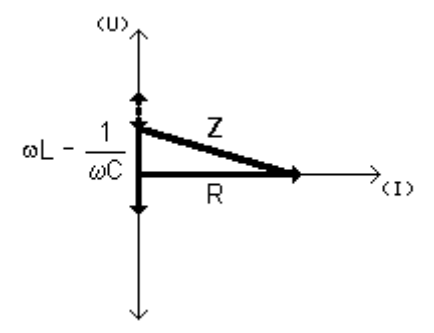

Denkt man sich die Achsen des Diagramms als reelle bzw. imaginäre Achse einer komplexen Ebene, d.h. betrachtet man

- den induktiven Widerstand als  $\qquad$  i  $\omega$ .
- den kapazitiven Widerstand als  $\overline{{}^{\circledR}}$

so kann man mit diesen komplexen Widerständen wie mit Ohmschen Widerständen bei Gleichstrom rechnen:

Der Gesamtwiderstand bei Serienschaltung ist gleich der Summe der Einzelwiderstände, also  $Z = Z_1 + Z_2$ .

i

• Der Kehrwert des Gesamtwiderstandes bei Parallelschaltung ist gleich der Summe der Kehrwerte der Einzelwiderstände, also

$$
\frac{1}{Z} = \frac{1}{Z_1} + \frac{1}{Z_2}.
$$

Vom komplexen Ergebnis ist sowohl der Betrag als auch der Phasenwinkel von Interesse - dieser wirkt sich entscheidend auf die Leistung P =  $U_{\text{eff}} \cdot I_{\text{eff}} \cdot \cos \varphi$  des Stromes aus.

**Beispiel:** Bestimme die Impedanz Z

- a) einer RL-Reihenschaltung mit R = 200  $\Omega$  und L = 2 mH.
- b) einer RC-Parallelschaltung mit R = 200  $\Omega$  und C = 20 nF.

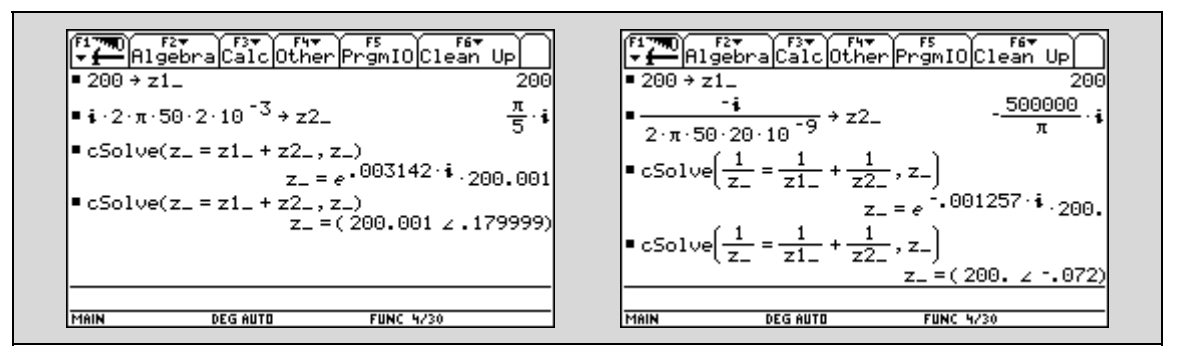

*Achtung:* die Einstellung von Complex Format wurde nach Eingabe der Daten auf POLAR geändert; die Kombination Complex Format = POLAR und Angle = DEGREE erzeugt aber nur am *TI-92 Plus* Antworten der Form (r∠ϕ).

#### **Physikalische Bezeichnungen**

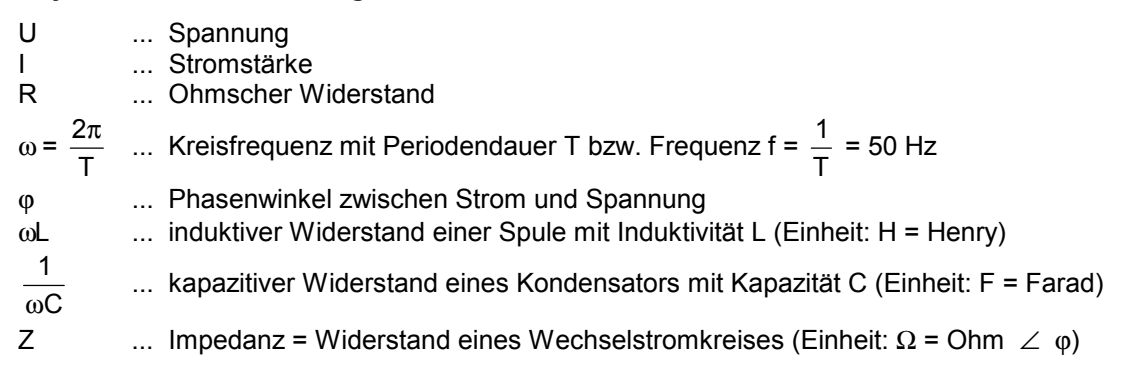

#### *Literatur*

Bergmann - Schaefer: Lehrbuch der Experimentalphysik. Bd. II: Elektrizität und Magnetismus. *Berlin 1971 (6. Aufl.) <De Gruyter>.* 

#### **Mandelbrot, Julia & Newton Komplexe Iterationen für Geduldige**

1979 entdeckte der in Polen geborene, seit seiner Kindheit aber in Frankreich lebende Mathematiker Benoit B. Mandelbrot (1924 - ) - aufbauend auf den Arbeiten von Pierre Fatou (1878 - 1929) und Gaston Julia (1893 - 1978) - *seine* Menge.

Unter *der* Mandelbrot-Menge (im deutschsprachigen Raum auch "Apfelmännchen" genannt) versteht man die Menge aller Startwerte z(0)  $\in \mathbb{C}$ , die bei der Iteration

 $z(n) = z(n - 1)^2 + z(0)$ 

*nicht* nach Unendlich laufen.

Ein Bild dieser Menge läßt sich durch ein einfaches Programm erzeugen, wobei die Möglichkeit, komplexe Zahlen direkt in die Iterationsformel einzusetzen, die Programmierung wesentlich vereinfacht, aber leider nicht die Rechenzeit verkürzt (am *TI-92 Plus* 4 Stunden und mehr). Die Anzahl der Iterationsschritte, die erforderlich sind, um eine gegebene Schranke zu überschreiten (hier: rMax = 2), erzeugt interessante Bandstrukturen in Schwarzweiß. Ausschnittsvergrößerungen zeigen die typische Selbstähnlichkeit aller Fraktale.

Da am Grafik-Bildschirm des TI-92 nur 240 x 105 Pixel zur Verfügung stehen, sind die berechneten Ausschnitte jeweils 105 x 105 Pixel groß.

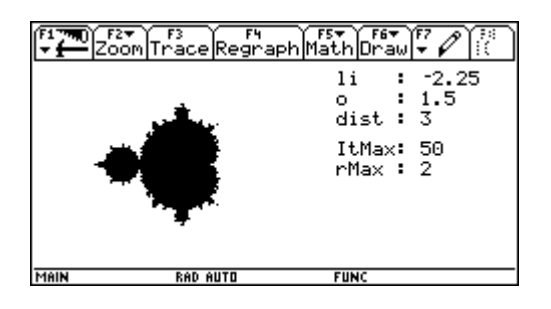

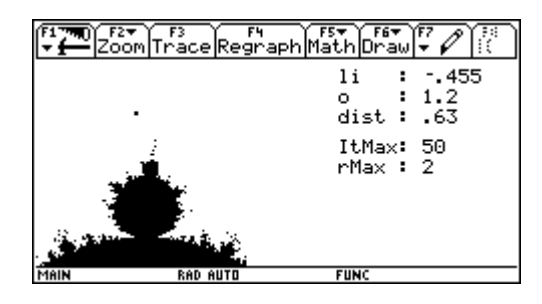

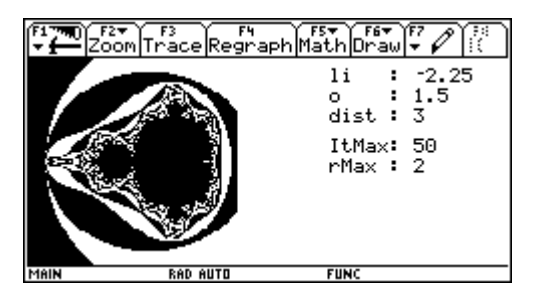

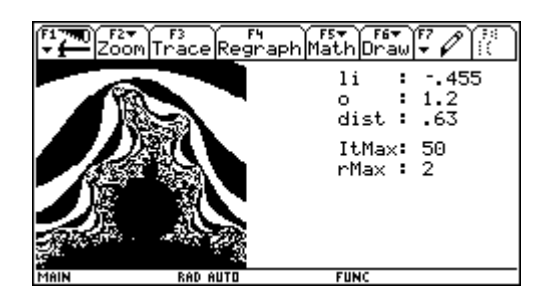

Andere Iterationsformeln - z.B.  $z(n) = z(n - 1)^3 + z(0)$  - erzeugen andere Mandelbrot-Mengen.

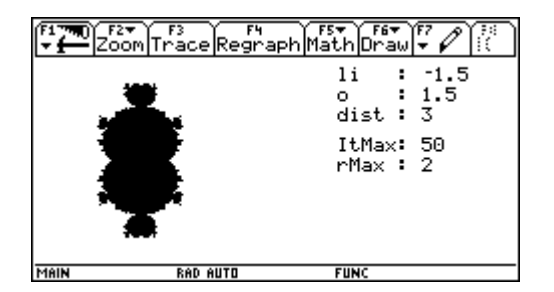

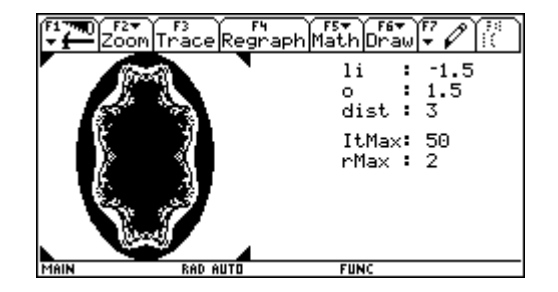

Julia-Mengen sind enge Verwandte der Mandelbrot-Mengen; der Unterschied in der Definition besteht lediglich darin, dafl zu allen Startwerten z(0) im Laufe der Iteration immer wieder *dieselbe* Konstante c addiert wird.

I

Unter einer **Julia-Menge** versteht man die Menge aller Startwerte z(0) ∈  $\mathbb{C}$ , die bei Iteration nach einer gegebenen Formel *nicht* nach Unendlich laufen.

In der Literatur wird als Julia-Menge manchmal auch die Menge aller Startwerte  $z(0) ∈ C$  bezeichnet, die bei Iteration zu *keinem* Attraktor laufen, d.h. man sieht hier nur den Rand der "Gefangenenmenge" als Julia-Menge. Genau dann, wenn die Iteration von 0 nicht nach Unendlich führt, ist die Julia-Menge zusammenhängend, andernfalls besteht sie aus einer "Staubwolke".

Nimmt man als Iterationsformel beispielsweise

$$
z(n) = z(n-1)^2 + c , c \in \mathbb{C}
$$

so erhält man besonders interessante Strukturen für c-Werte in der Nähe des Randes der Mandelbrot-Menge.

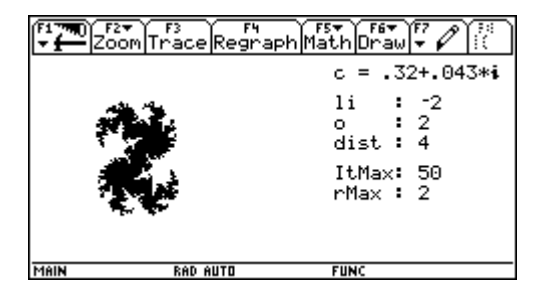

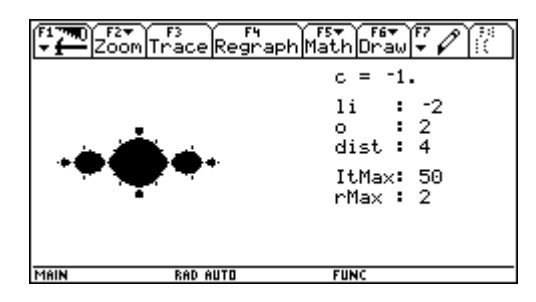

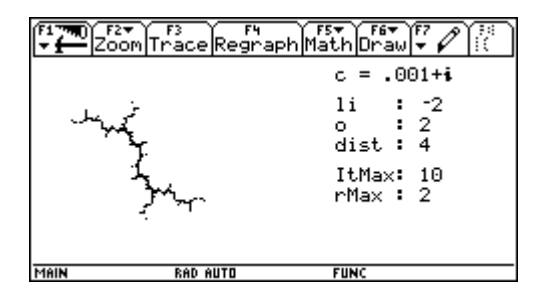

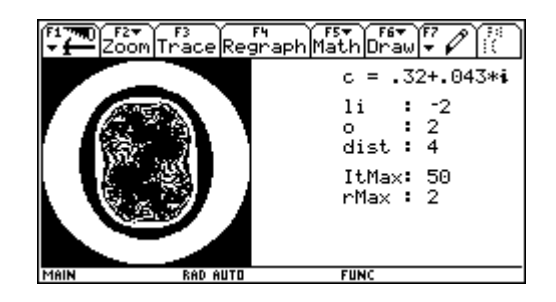

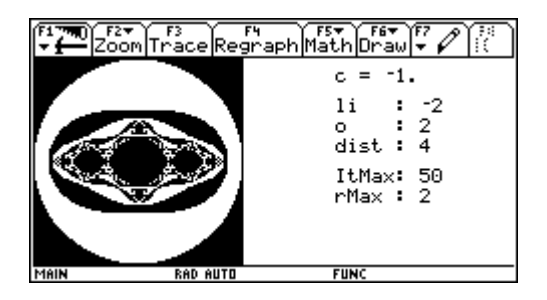

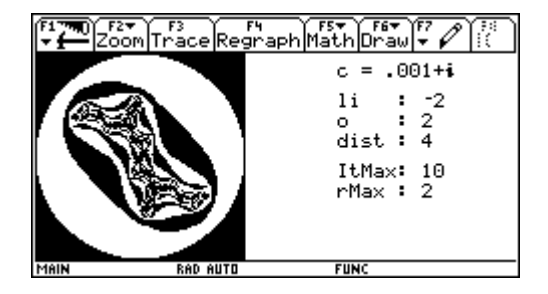

Ein weiteres, ebenfalls sehr bekanntes Fraktal wird durch das Newton-Verfahren

$$
z(n) = z(n-1) - \frac{f(z(n-1))}{f'(z(n-1))}
$$

zur Ermittlung von Nullstellen einer gegebenen Funktion erzeugt. Wie sieht beispielsweise die Menge aller komplexen Startwerte aus, die für die Gleichung  $z^3 - 1 = 0$  zur reellen Lösung  $z_0 = 1$  laufen? (Im Schwarzweis-Modus läßt sich sinnvollerweise nur das Einzugsgebiet eines Attraktors darstellen.) Hier ist also

$$
z(n) = z(n-1) - \frac{z(n-1)^3}{3 \cdot z(n-1)^2}
$$

Diesmal stellen die Bandstrukturen die Anzahl der Iterationsschritte dar, die erforderlich sind, um "in die Nähe" der gegebenen Lösung zu gelangen (Abstand dMin = 0,001). Auch hier sind Ausschnittsvergrößerungen sowie Experimente mit anderen Gleichungen interessant (unten:  $z^4$  - 1 = 0), auch hier müssen allerdings lange Rechenzeiten in Kauf genommen werden (am *TI-92 Plus* 6 Stunden und mehr).

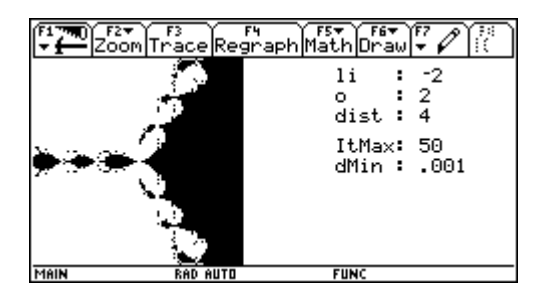

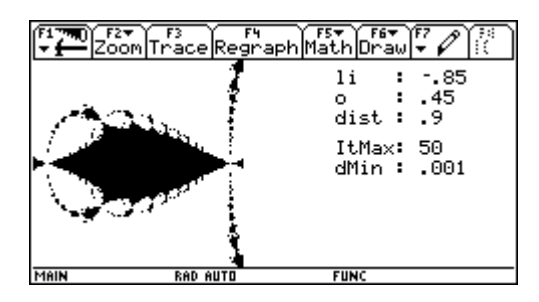

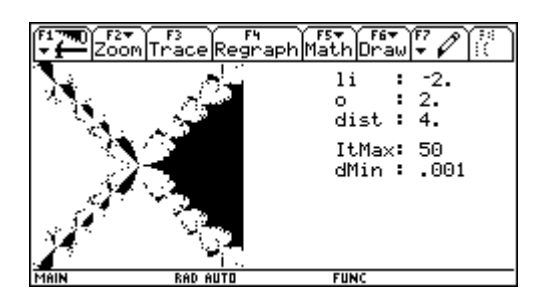

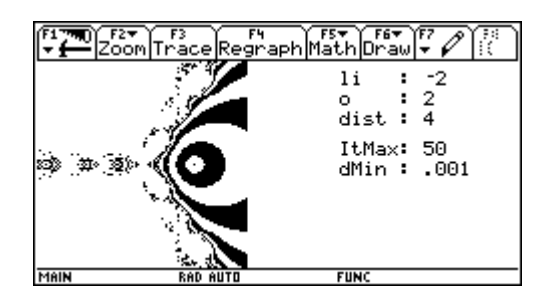

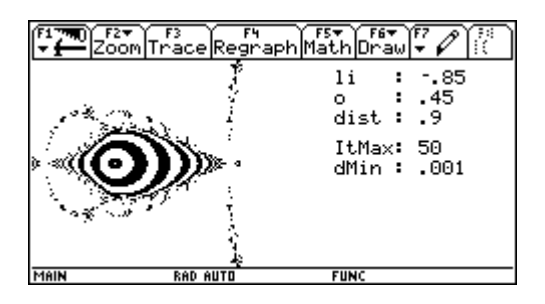

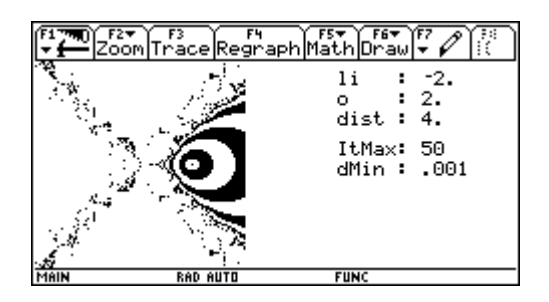

#### *Literatur*

Heinz-Otto Peitgen, Hartmut Jürgens, Dietmar Saupe: Chaos. Bausteine der Ordnung. *Berlin, Heidelberg, Stuttgart 1994 <Springer / Klett-Cotta>.* 

Herbert Zeitler, Wolfgang Neidhardt: Fraktale und Chaos. Eine Einführung. Darmstadt 1994 (2. Aufl.) *<Wissenschaftliche Buchgesellschaft>.* 

#### **Programm-Codes**

```
:mbrot() 
:Prgm 
: Local li,o,dist,step,itmax,rmax 
: Local x,y,z_,z0_,itanz,r 
: 
: ClrDraw 
: 
: \bullet Konstante festlegen
: -2.25 \rightarrow 1i: 1.5 \rightarrow o: 3 \rightarrow dist: dist/105\rightarrowstep
: 50 \rightarrowitmax
: 2→rmax ev. anpassen
: 
: • Window festlegen
: li>xmin: li+240*step>xmax
: o \rightarrow ymax: o-105*step \rightarrow ymin
: 
: • Daten ausgeben
: PxlText "li : "&string(li), 5, 150
: Px1Text "o : "&string(o), 15,150: PxlText "dist : "&string(dist),25,150 
: PxlText "ItMax: "&string(itmax),40,150 
: PxlText "rMax : "&string(rmax),50,150 
: 
: @ Startwert zØ_ variieren
: \emptyset \rightarrow y: While y≤105 
: \emptyset \rightarrow x: While x≤105 
: \lim_{x \to a} 1i + x * step + i * (o - y * step) \rightarrow z0: Z\emptyset \rightarrow Z: abs(z_>)\rightarrow r: 
: \bullet z<sub>1</sub> iterieren
: \emptyset \rightarrowitanz
: While r<rmax and itanz<itmax 
: z_2^2 + z \cancel{0} z_2\overline{\phantom{a}}: abs(z) \rightarrow r: itanz+1>itanz
: EndWhile 
: 
: @ zØ_ darstellen
: If r<rmax Then 
: PtOn real(Z\emptyset), imag(Z\emptyset): Else 
: If mod(itanz,2)=0 Then 
: P \text{tOn real}(z \emptyset), \text{imag}(z \emptyset): EndIf eversehen is even between the state of the state of the state of the state of the state of the state of the state of the state of the state of the state of the state of the state of the state of the state of the s
: EndIf 
: 
: x+1 \rightarrow x: EndWhile 
: 
: y+1 \rightarrow y: EndWhile 
:EndPrgm
```

```
:julia() 
:Prgm 
: Local li,o,dist,step,itmax,rmax 
: Local x, y, z_-, z\emptyset_-, c_-,itanz, r
: 
: ClrDraw 
: 
: • Konstante festlegen
: .32 + .043 * i *c: -2.25 \rightarrow 1i: 1.5 \rightarrow o: 3 \rightarrow dist: dist/105\rightarrowstep
: 50 \rightarrowitmax
: 2→rmax ev. anpassen
: 
: • Window festlegen
: li>xmin: li+240*step>xmax
: o \rightarrow vmax: o-105*step \rightarrow vmin: 
: • Daten ausgeben
: PxlText "c = "&string(c_),5,150 
: PxlText "li : "&string(li),20,150 
: PxlText "o : "&string(o), 30, 150
: PxlText "dist : "&string(dist),40,150 
: PxlText "ItMax: "&string(itmax),55,150 
: PxlText "rMax : "&string(rmax),65,150 
: 
: @ Startwert zØ_ variieren
: \emptyset \rightarrow v: While y≤105 
: \emptyset \rightarrow x: While x≤105 
: \frac{1}{1}+x*step+ i*(o-y*step) \rightarrow z\emptyset: Z\emptyset \rightarrow Z: abs(z_>)\rightarrow r: 
: \bullet z iterieren
: \emptyset \rightarrowitanz
: While r<rmax and itanz<itmax 
: z^2+2+c_2+z: abs(z_>)\rightarrow r: itanz+1 \rightarrow itanz: EndWhile 
: 
: @ zØ_ darstellen
: If r<rmax Then 
: PtOn real(z0),imag(z0)
: Else 
: If mod(itanz, 2)=0 Then
: PtOn real(zØ_),imag(zØ_)
: EndIf eversehen is a solution of the set of the set of the set of the set of the set of the set of the set of the set of the set of the set of the set of the set of the set of the set of the set of the set of the set of
: EndIf 
: 
: x+1 \rightarrow x: EndWhile 
: 
: y+1 \rightarrow y: EndWhile 
:EndPrgm
```

```
:newtn() 
:Prgm 
: Local li,o,dist,step,itmax,dmin 
: Local z1_1, z2_2, z3_1: Local x,y,z_,zØ_,itanz,d1,d2,d3 3 3 3 3 Lösungen
: ClrDraw 
: • Konstante festlegen
: -2 \rightarrowli
: 2 \rightarrow 0: 4 \rightarrow dist: dist/105\rightarrowstep
: 50 \rightarrowitmax
: .001→dmin ev. anpassen
: 1. →z1_ 1. →z1_ 1. →z1
: -0.5 + 0.86602540378445**22: -0.5 - 0.86602540378445**23: 
: • Window festlegen
: li>xmin: li+24Ø*step>xmax
: o \rightarrow ymax: o-105*step \rightarrow ymin: 
: \bullet Daten ausgeben
: PxlText "li : "&string(li),5,150 
: PxlText "o : "&string(o),15,150 
: PxlText "dist : "&string(dist),25,150 
: PxlText "ItMax: "&string(itmax),40,150 
: PxlText "dMin : "&string(dmin),50,150 
: 
: @ Startwert zØ variieren
: \emptyset \rightarrow y: While y≤105 
: \varnothing \rightarrow x: While x≤105 
: \frac{1 \div x \times \text{step} + \div (0 - y \times \text{step}) \rightarrow z \emptyset}{2 \div z \times \text{step}}: Z\emptyset \rightarrow Z: abs(z1 - z) \rightarrow d1: abs(z2_z-z) \rightarrow d2: abs(z3 - z) > d3: 
: \bullet z<sub>1</sub> iterieren
: \emptyset \rightarrowitanz
: While d1>dmin and d2>dmin and d3>dmin and itanz<itmax 
: z_-(z_2^3-1.)/(3*z_2^2) \rightarrow z_ 1. \neq 1 / ev. anpassen
: abs(z1 - z) \rightarrow d1: abs(z2 - z) \rightarrow d2: abs(z3 - z) \rightarrow d3: itanz+1\rightarrowitanz
: EndWhile 
: 
: • a zØ darstellen
: If d1≤dmin Then 
: PtOn real(Z\emptyset), imag(Z\emptyset): If mod(itanz,2)=0 Then 
: PtOff real(zØ_), imag(zØ_)
: EndIf ev. mit ¦ versehen
: EndIf 
: 
: x+1 \rightarrow x: EndWhile 
: y+1 \rightarrow y: EndWhile 
:EndPrgm
```
#### **Komplexe Funktionen Der Versuch einer Visualisierung**

**Idee:** man verbindet einige (möglichst nahe beieinanderliegende) Gitterpunkte z<sub>i</sub> der komplexen Zahlenebene durch gerade Linien, ermittelt die Funktionswerte f(z<sub>i</sub>) dieser Gitterpunkte und verbindet die entsprechenden Bilder wieder durch gerade Linien, um so eine Vorstellung von der Wirkung von f zu erhalten (hier: Abstand der Linien = d; Abstand der Punkte = step).

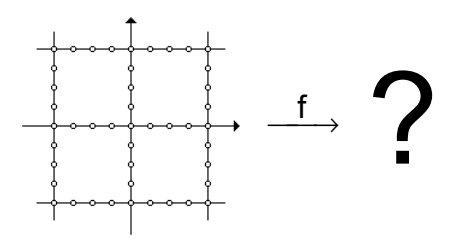

Es ist zweckmäßig, die Berechnung der Bildpunkte einem Programm zu überlassen, z.B. für

#### Ш  $f(z) = z^2$

Das Programm wird mit cf() aufgerufen, die erforderlichen Grundeinstellungen - Graph = FUNCTION und Angle = RADIAN - sowie passende WINDOW-Einstellungen sind händisch zu tätigen. Eine Änderung der im Programm enthaltenen lokalen Funktion f ermöglicht auch die Darstellung anderer Beispiele.

#### **Programm-Code**

```
:cf():Prgm 
: Local z1, z2, x, y, mi, ma, d, step: 
: Local f 
: Define f(z_)=Func 
: z_^2 ev. anpassen
: EndFunc 
: 
: ClrDraw 
: ª2»mi: 2»ma: 0.5»d: 0.25»step ev. anpassen
: 
: \bullet horizontale Linien
: For y, ma, mi, -d
: m i + y * i \rightarrow z 1: For x,mi+step,ma,step 
: x+y**i\rightarrow z^2: Line real(f(z1_)),imag(f(z1_)),real(f(z2_)),imag(f(z2_))
: z2 \rightarrow z1: EndFor 
: EndFor 
: 
: \bullet vertikale Linien
: For x,mi,ma,d 
: x + max + i \rightarrow z1: For y, ma-step, mi, -step
: x+y* \rightarrow z2: Line real(f(z1_)),imag(f(z1_)),real(f(z2_)),imag(f(z2_))
: z^2 \rightarrow z^1: EndFor 
: EndFor 
:EndPrgm
```
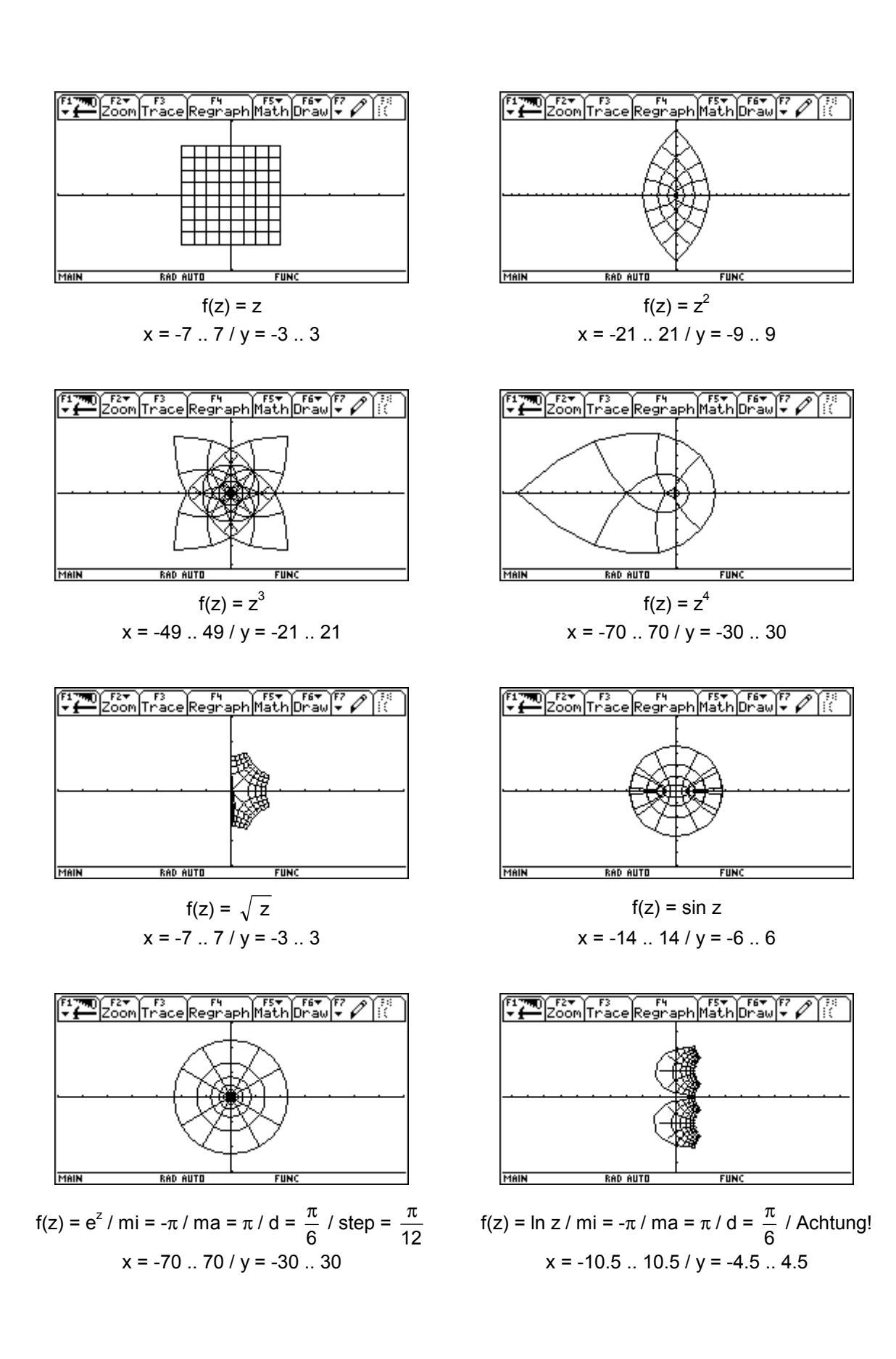

#### *Literatur*

*Christoph Pˆppe: Computer-Kurzweil. In: Spektrum der Wissenschaft 8/1989. S 8 - 13.* 

## **Komplexe Funktionen Formelsammlung**

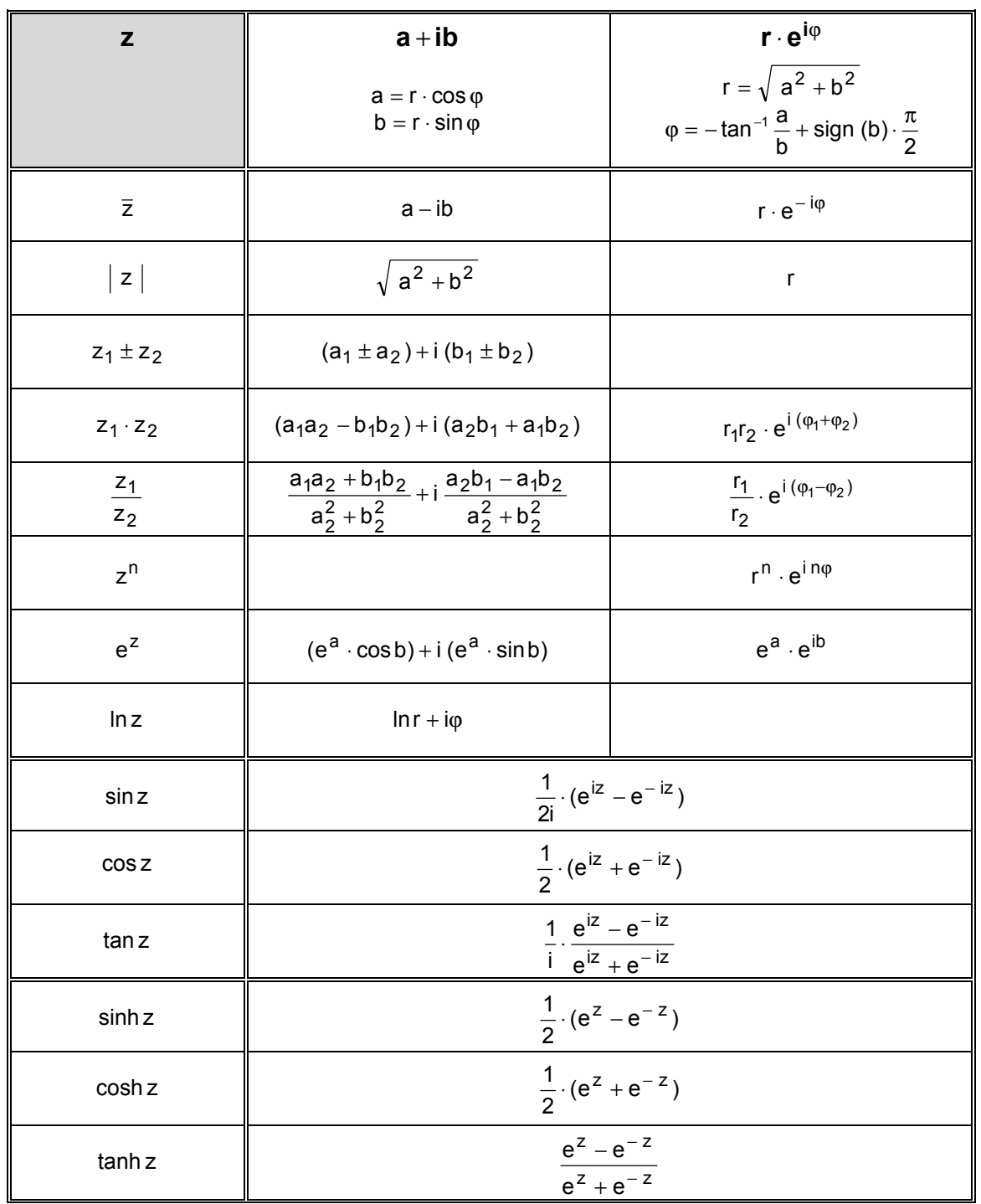

# **C** und darüber hinaus Eine Übersicht

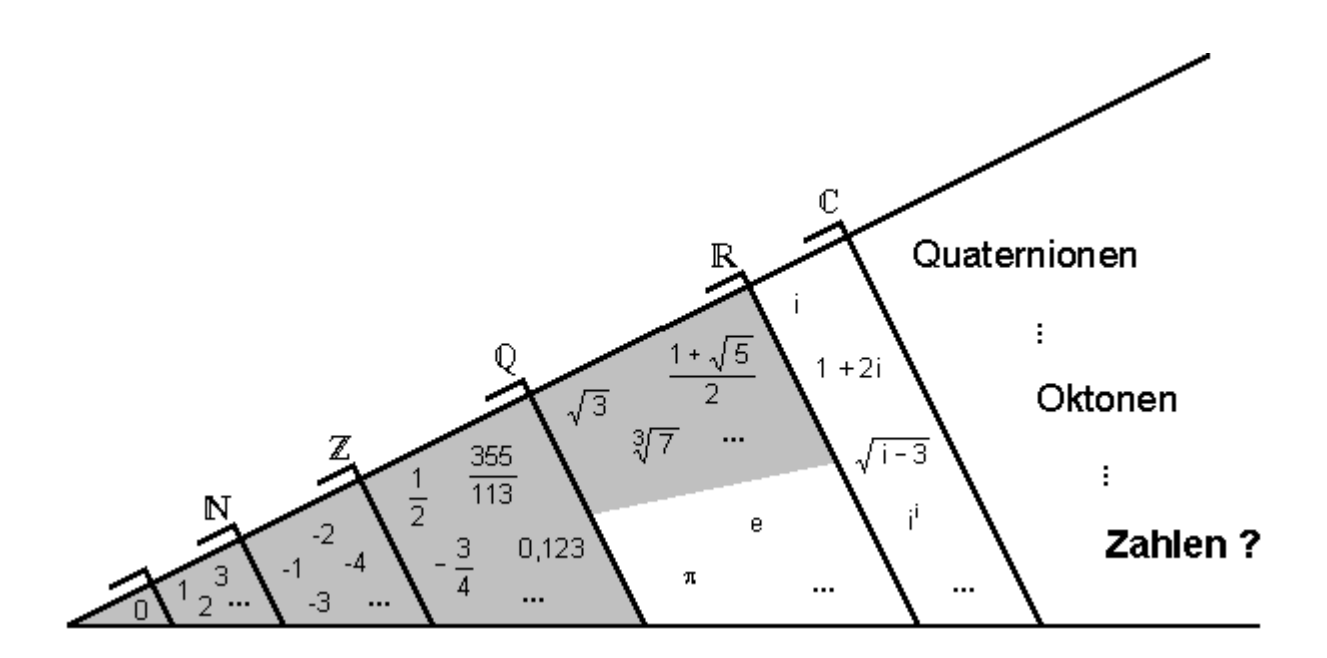

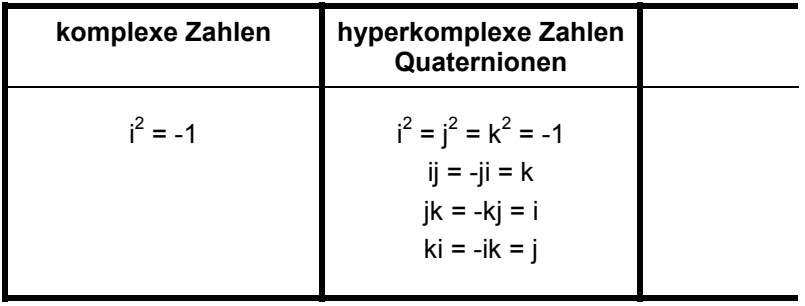